## Sap Fi Co Manual Testing

This is likewise one of the factors by obtaining the soft documents of this Sap Fi Co Manual Testing by online. You might not require more time to spend to go to the book foundation as without difficulty as search for them. In some cases, you likewise accomplish not discover the proclamation Sap Fi Co Manual Testing that you are looking for. It will completely squander the time.

However below, later you visit this web page, it will be hence no question easy to get as with ease as download guide Sap Fi Co Manual Testing

It will not acknowledge many get older as we tell before. You can do it even though do something something else at house and even in your workplace. appropriately easy! So, are you question? Just exercise just what we offer under as skillfully as review Sap Fi Co Manual Testing what you behind to read!

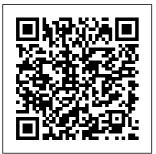

Network World
Sybex
Configuring SAP
R/3 FI/COThe
Essential
Resource for

Page 1/11 July, 27 2024

Configuring the Financial and Controlling **ModulesSybex** Computerworld **Espresso Tutorials GmbH** For more than 40 years, Computerworld has been the leading source of technology news and information for IT influencers worldwide. Computerworld's award-winning Web site (Comput erworld.com). twice-monthly publication, focused conference series and custom research form the hub of the world's largest global IT

media network. InfoWorld Espresso Tutorials GmbH Popular Science gives our readers the information and tools to improve their technology and their world. The core belief that Popular Science and our readers share: The future is going to be better, and science driving forces that will help make it better. Business World John Wiley and Sons **A**11 successful organizations need to continuously improve operational efficiency and achieve better financial

results. Using this book you'll learn how to maximize your SAP ERP Controlling implementatio n by leveraging value-added activities and technology are the and a processdriven approach. You'll find detailed, expert instruction on what needs to be done after an SAP ERP Controlling implementatio n is complete when the real work begins! Learn how to

minimize the time spent on burdensome reconciliatio n activities so you can focus on the strategic aspects. Discover how to meet a variety of challenges, including enterprise structure definition, managing integrated processes and applications, complex reporting requirements, and more. Using realworld examples and best. practices,

you'll also find out how to analyze and deploy the most appropriate tools and methodologies to best suit the needs of your organization. The businessprocess perspective and realworld focus make this a practical, invaluable resource for finance professionals implementatio n teams, consultants, and anyone who needs to get the very

most out of SAP ERP Financials. Popular Science SAP PRESS InfoWorld is targeted to Senior IT professionals. Content is segmented into Channels and Topic Centers. InfoWorld also celebrates people, companies, and projects. A Step-by-Step Guide Jones & **Bartlett Learning** SAP S/4HANA is here, and the stakes are high. Get your project right with this guide to SAP Activate! Understand the road ahead: What are the phases of SAP Activate? Which activities happen when? Start by setting up a

working system, then Activate toolkit. See walk through guided how to access SAP configuration, and learn how to deploy SAP S/4HANA in your landscape: onpremise, cloud, or hybrid. Take advantage of SAP Activate's agile methodology, and get the guidance you system for your need for a smooth and successful golive! In this book, you'll learn about: a. step by step. Follow Foundations Get up to speed with SAP Activate, Learn about key concepts like fit-to-standard and fit/gap analysis, understand the methodology, and walk through the key phases of project hybrid management. b. Tools and Technologies Open up your SAP

Activate content with SAP Best Practices Explorer, SAP Solution Then, use SAP Best Practices and SAP Model Company to set up a working workshops. c. Deployment Deploy SAP S/4HANA, detailed instructions to plan, prepare for, and execute your onpremise or cloud deployment activities according to SAP Activate. Walk through key scenarios for a implementation of SAP S/4HANA in your landscape. Highlights Include:

1) Deployment 2) Guided configuration 3) Agile project delivery 4) SAP Best Practices 5) SAP Manager, and more. Model Company 6) Organizational change management 7) SAP S/4HANA 8) SAP S/4HANA Cloud 9) Hybrid landscapes 10) C ACTIVATE05 certification Computerworld Rheinwerk **Publishing** This practical manual guides you step by step through the flows of actual values into SAP Profitability Analysis (CO-PA) and the forms these flows take in S/4HANA, including the account-based CO-PA required there. The book presents the technical

prerequisites and changes that SAP S/4HANA brings compared to the previous product, ERP, and discusses whether there is any truth in rumors such as "The Controlling module will no longer exist. " Using a simple, continuous example, the authors, who have many years of experience with SAP Controlling, illustrate how an SAP value flow progresses through the individual production process stages of the process: from a sales order. through production, right up to the issue of PA - Presentation of goods and invoicing. The book shows where you will find these values at each respective point in time in Financials (FI) and Controlling (CO). Implementing SAP The authors explain both the business and the SAP technical

view in detail and highlight the benefits of the innovative approach under S/4HANA, now known under the new name of "SAP Margin Analysis. " Furthermore, the book delivers a plea for CO-PA to be used as a tool for sales management — a tool apps available for that allows the widest possible variety of business analyses. Value flows based on the logistical sales and Comparison of costing-based and account-based COthe changes in the value flow compared to SAP FRP -Continuous numerical and receivable, example right up to closing activities S/4HANA Finance SAP Press

Take an in-depth look at how basic financial accounting processes work in SAP S/4HANA in this practical guide. Learn about the SAP Fiori launchpad and how to find your way around the many finance with the help of screenshots and examples. Understand the finance organizational structure and master data and discover some of the SAP Best Practices for finance such as accounts payable credit management, asset accounting, cash and bank management, and closings. Explore

different ways to enter and upload G/L journal entries and what is meant by the Universal Journal, Run through the bank postings and different options for the bank statements. Go deeper into the structure of asset accounting. including the chart of depreciation, depreciation areas, asset classes, and depreciation methods. Learn about multidimensional reporting, KPIs, and will not go into the the various analytical apps supplied with SAP S/4HANA

- Financial accounting processes of SAP PL. We will in SAP S/4HANA

Finance organizational structure, key financial master - Daily data transactions using SAP Fiori apps SAP Fiori apps for displaying and reporting financial data Computerworld Government **Printing Office** The objective of this tutorial is to make you understand - what is SAP Process Integration? We nitty-gritty of the subject but we will discuss the architecture and different features cover the basic features only and

will avoid discussing all features in this tutorial. Next there are a set of case studies which will give you an idea about the industry level utilization of SAP PI. Once you get more acquainted with the subject, you should try to solve them. The test cases are prepared in a manner so that it will take you down into the subject from simple to more complexes with each lesson and will give you an overall idea of the subject. Optimize Your SAP ERP

**Financials** Controlling <u>Implementation</u> **Apress** For more than 40 years, Computerworld has been the leading source of technology news and information for IT influencers worldwide. Computerworld's award-winning Web site (Comput erworld.com), twice-monthly publication, focused conference series and custom research form the hub of the world's largest global IT media network SAP FICO Pearson Education

The first and only book to offer detailed explanations of SAP ERP sales and distribution As the only book to provide in-depth configuration helpful no matter of the Sales and Distribution (SD) module in the latest version of SAP ERP. this valuable resource by-step instruction, conceptual explanations, and plenty of examples. If you're an SD consultant or are in charge of managing an SAP implementation in your enterprise, you'll want this valuable resource at your side SAP is one of the leading Enterprise Resource Planning (ERP) software products on the market, with over 40.000 implementations

Covers the latest version of SAP ERP-ECC 6.0 Covers common through advanced configurations, so it's what your level of experience with SAP Explains the conceptual framework behind the presents you with step-configuration process If your company uses the SD module, keep this indispensable quide on hand. Using SAP **Espresso Tutorials GmbH** NOTE: NO **FURTHER** DISCOUNT FOR THIS PRINT PRODUCT--**OVERSTOCK** SALF --Significantly reduced list price

USDA-NRCS. Issued in spiral ringboundbinder. By Philip J. Schoeneberger, et al. Summarizes and updates the current National Cooperative SoilSurvey conventions for describing soils. Intended to be both currentand usable by the entire soil science community." SAP PI for Beginners SAP Press It's clear that FICO is one of the most important areas in SAP--and finding answers can be difficult. This guide is helpful in assessing FICO skills and evaluating candidates for a job. Configuring SAP

R/3 FI/CO SAP **PRESS** For more than 40 years, Computerworld has been the leading source of technology news and information for IT influencers worldwide Computerworld's award-winning Web site (Comput erworld.com), twice-monthly publication, focused conference series and custom research form the hub of the world's largest global IT media network. A Guide for Beginners and **End Users Apress** Whether you're

entering data, using SAP software on a daily basis, or need a foundational knowledge of navigating the SAP system, this book offers detailed steps and screenshots that walk you through the processes you need to do your job: logging on to the system, navigation and maintenance, creating reports, printing, and more. The SAP General Ledger SAP PRESS In this book, noted expert Andrew Okungbowa explains SAP Asset Accounting (FI-AA) in SAP-ERP, including its

associated business benefits, and guides you through the considerable complexities of SAP-ERP configuration. Using FI-AA for fixed asset management enables you to manage assets in multinational companies across a broad range of industries and produce reports to meet various needs in line with legal requirements. Configuring SAP-ERP can be a daunting exercise, however, and there are few resources that address these issues. Asset Accounting Configuration in SAP ERP fills that resource Book Is For The key gap by covering the major aspects of SAP FI-AA for anyone with SAP experience and the basic accounting knowledge organizations and

necessary to apply configuration. It provides configuration universities and explanations in the simplest forms possible and provides step-by-step guidance with illustrations and practical examples. What You'll Learn " li>In-depth coverage of FI-AA syllabus How to configure FI-AA accounting in SAP How to integrate FI-AA accounting with other SAP modules How to explain the functionalities of SAP FI-AA Knowledge gained from realworld practical examples and case studies Who This target audience for this book includes SAP consultants. developers, accountants, support

and bookkeeping skills beginners. It is also a resourceful learning manual for institutions whose curricula covers SAP-**ERP** Asset Accounting. **Project Management** for SAP S/4HANA Galileo PressInc For more than 40 vears. Computerworld has been the leading source of technology news and information for IT influencers worldwide. Computerworld's award-winning Web site (Computerworld. com), twice-monthly publication, focused conference series and custom research form the hub of the world's largest global IT media network. SAP Billing and Revenue Innovation

Management Configuring SAP R/3 FI/COThe **Essential Resource** for Configuring the Financial and Controlling Modules Whether you're upgrading an existing billing system or moving to payable, and a subscription- or consumption-based model, SAP BRIM is ready--and here's is your guide! From subscription order management and charging to invoicing and contract accounting, get step- Management, SAP by-step instructions for each piece of the Charging, SAP billing puzzle. For setup, execution, or analytics, follow a continuous case study through each

this book, join the future of billing! a. **End-to-End Billing** I earn the what and the why of SAP BRIM, and then master the how! Charging, invoicing, contract accounts receivable and subscription order management--see how to streamline billing with the SAP BRIM solutions. b. Configuration and Functionality Set up and use SAP BRIM tools: Subscription Order Convergent Convergent Invoicing, FI-CA, and more. Implement them individually or as

billing process. With part of an integrated landscape, c. SAP **BRIM** in Action Meet Martex Corp., a fictional telecommunications case study and your guide through the SAP BRIM suite. Follow its path to subscription-based billing and learn from billing industry best practices! 1) SAP Billing and Revenue Innovation Management 2) Subscription order management 3) SAP Convergent Charging 4) SAP Convergent Invoicing 5) Contracts accounting (FI-CA) 6) SAP Convergent Mediation 7) Reporting and analytics 8) Implementation 9)

Project management award-winning Web India Today **Espresso Tutorials GmhH** InfoWorld is targeted to Senior IT professionals. Content is segmented into Channels and Topic Centers. InfoWorld also celebrates people, companies, and projects. SAP FRP Financial Accounting and Controlling SAP PRESS For more than 40 years, Computerworld has been the leading source of technology news and information for IT influencers worldwide. Computerworld's

site (Computerworld .com), twicemonthly publication, focused conference series and custom research form the hub of the world's largest global IT media network